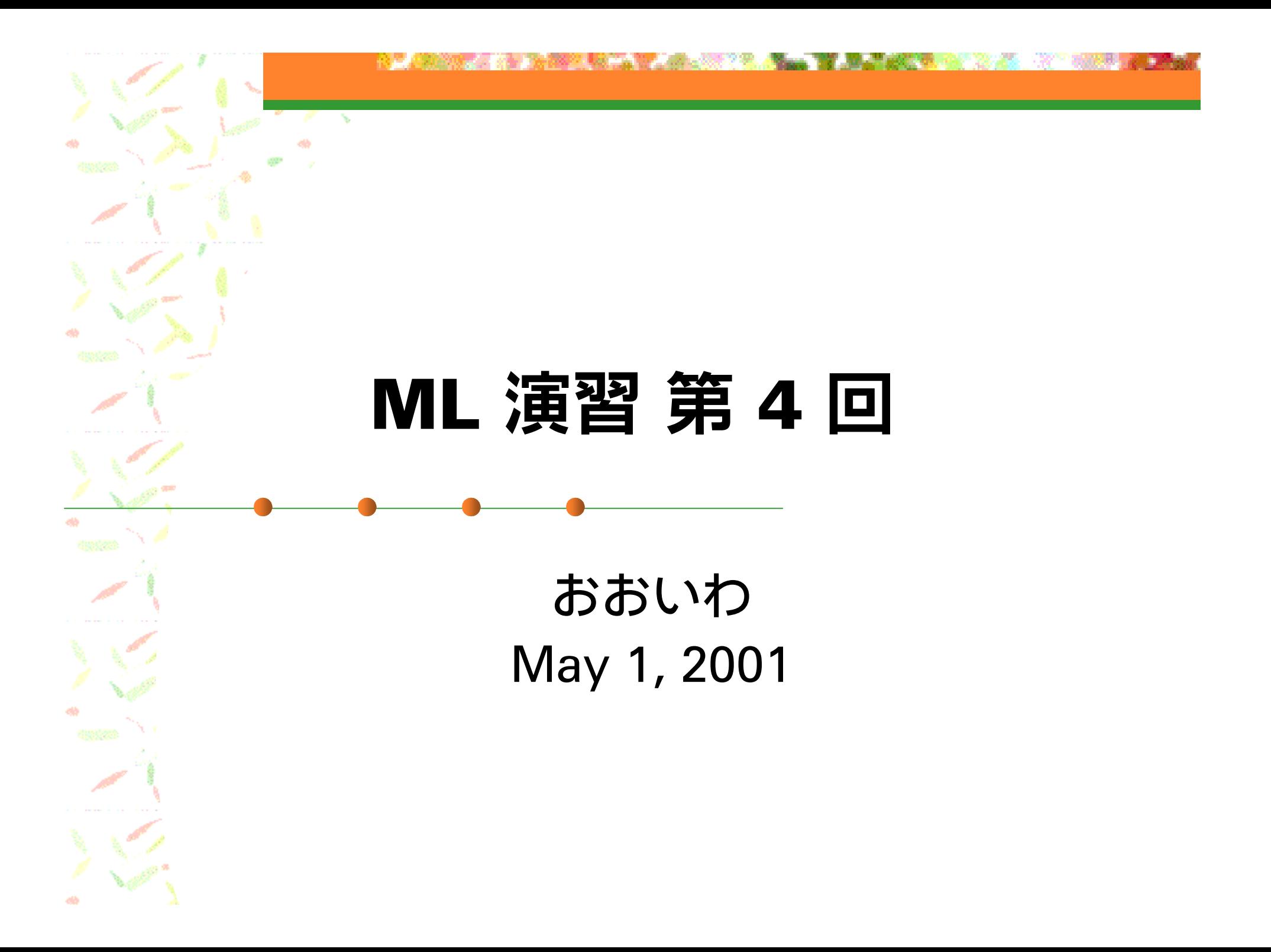

## 今回の内容 (1)

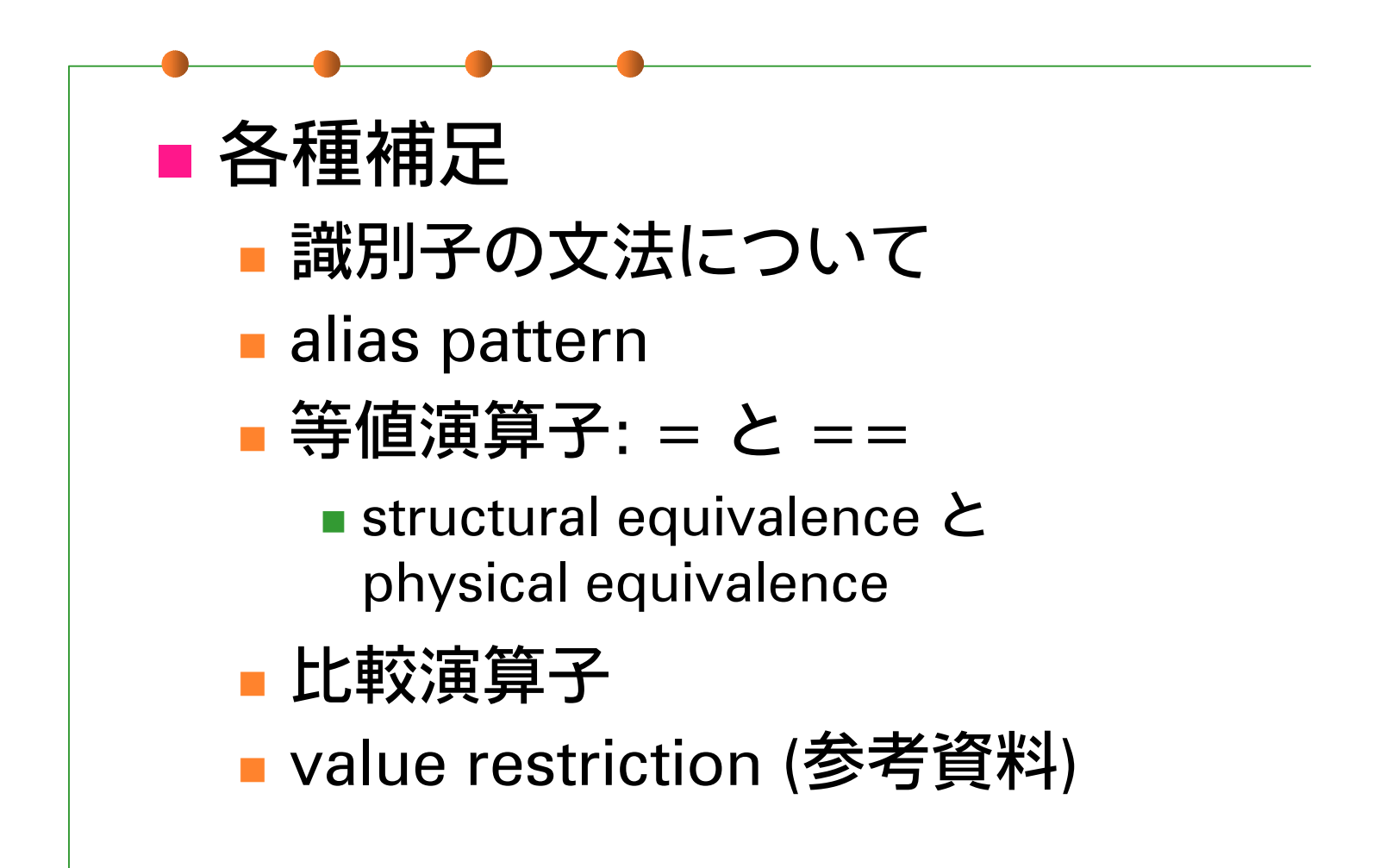

## 今回の内容 (2)

#### ■ Ocaml のモジュールシステム

- structure
- **signature**
- functor

### 識別子について

■ 利用可能文字 ■ 先頭文字: A~Z, a~z, \_ ⑷文字扱い) ■ 2文字目以降: A~Z, a~z, 0~9, \_, '■ 先頭の文字の case で2つに区別 小文字: 変数, 型名, レコードの field 名 (ラベル, クラス名, クラスメソッド名) 大文字: Constructor 名, モジュール名 任意: モジュール型名

#### alias pattern

パターンマッチの結果に別名を与える

# match  $(1, (2, 3))$  with  $(x, (y, z \text{ as } a))$  -> a -: int  $*$  int =  $(2, 3)$ 

■ 結合が弱いので注意。必要なら ( ) を。 (上の例では y, (z as a) ではなく (y, z) as a と結合している)

### 等値演算子 (1)

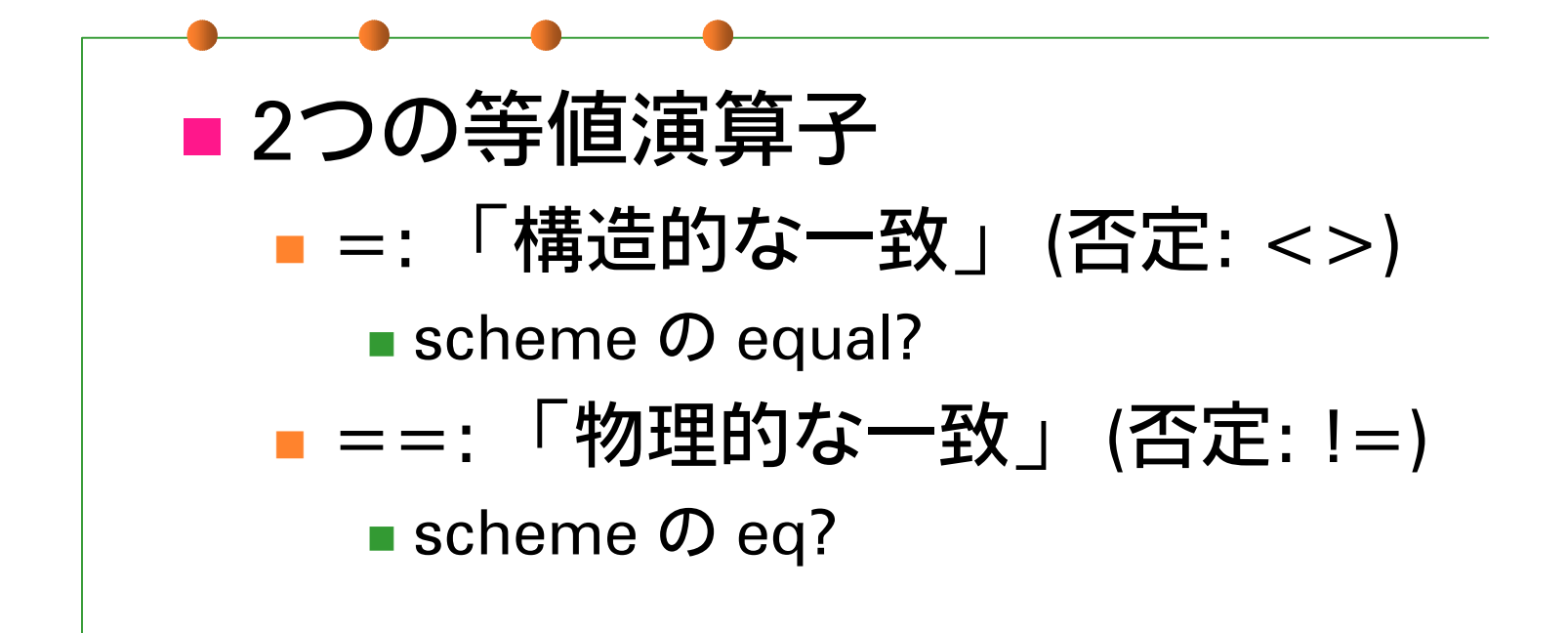

 $\blacksquare = = \mathcal{D}$ 方が識別力が強い

## 等値演算子 (2)

# let test  $x y = (x = y, x == y)$ val test :'a  $\rightarrow$  'a  $\rightarrow$  bool  $*$  bool # test  $1 1$ ;; - : bool \* bool = true, true # test 1.0 1.0;; - : bool \* bool = true, false # test "string" "string";; - : bool \* bool = true, false # test (ref 1) (ref 1);; - : bool \* bool = true, false

■ 例

## 等値演算子 (3)

# (fun x -> x) = (fun x -> x);; Uncaught exception: Invalid argument "equal: functional value". # (fun x -> x) == (fun x -> x);; - : bool = false# let  $f = (fun x -> x)$  in test  $x x$ ; - : bool = true, true # let  $r = (ref 1)$  in test r r;; - : bool = true, true # let  $(x, y)$  as pair = (ref 1, ref 2) in x (fst pair);; - : bool = true, true

比較演算子

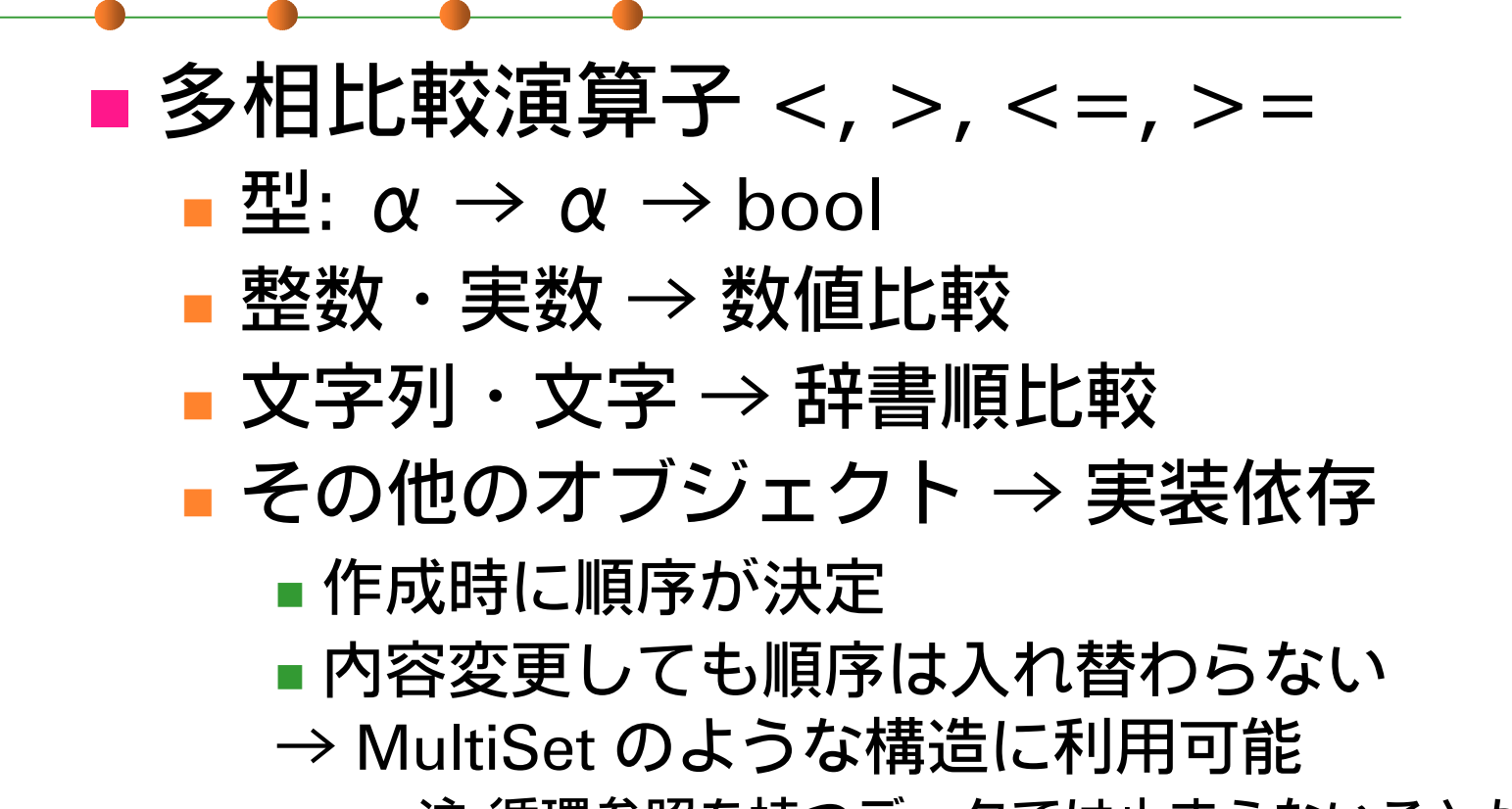

■注:循環参照を持つデータでは止まらないことがある

# 大規模プログラミングと モジュール

- 大規模プログラミングに必要な機能
	- ■名前の衝突の回避
		- 適切な「名前空間」の分離
	- 仕様と実装の切り分けの明確化
		- ■細かい実装の変更から利用者を守る
		- 仕様を変えない範囲で実装の変更を自由にする

Ocaml の モジュールシステム <u>■ structure:名前空間を提供</u> ■ プログラムをモジュールとして分離 ■ signature : interface 仕様を定義 ■ プログラムの実装の隠蔽 ■ functor : structure に対する「関数」 共通の構造をもった structure の生成

#### structure (1)

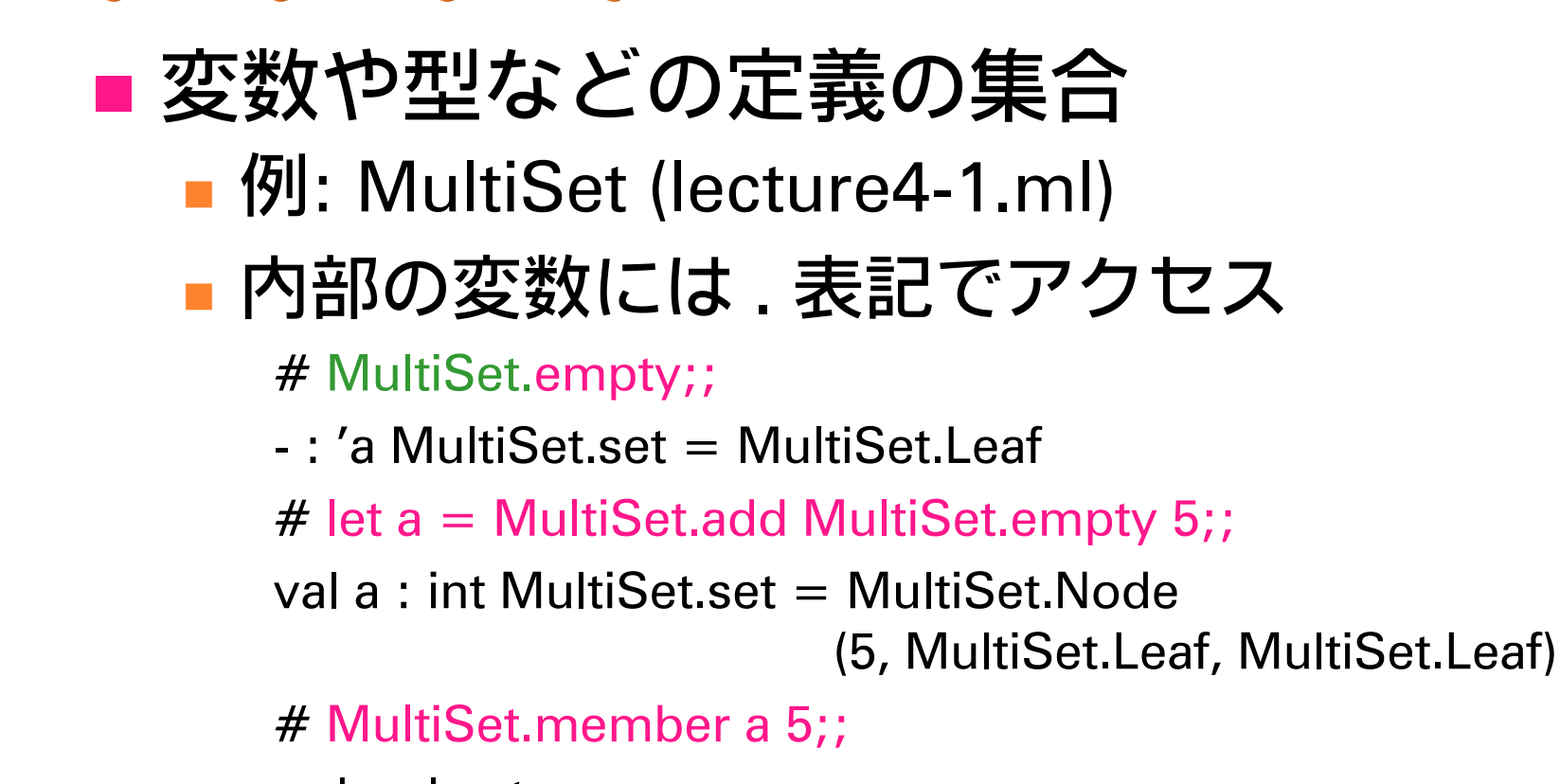

- : bool = true

### structure (2)

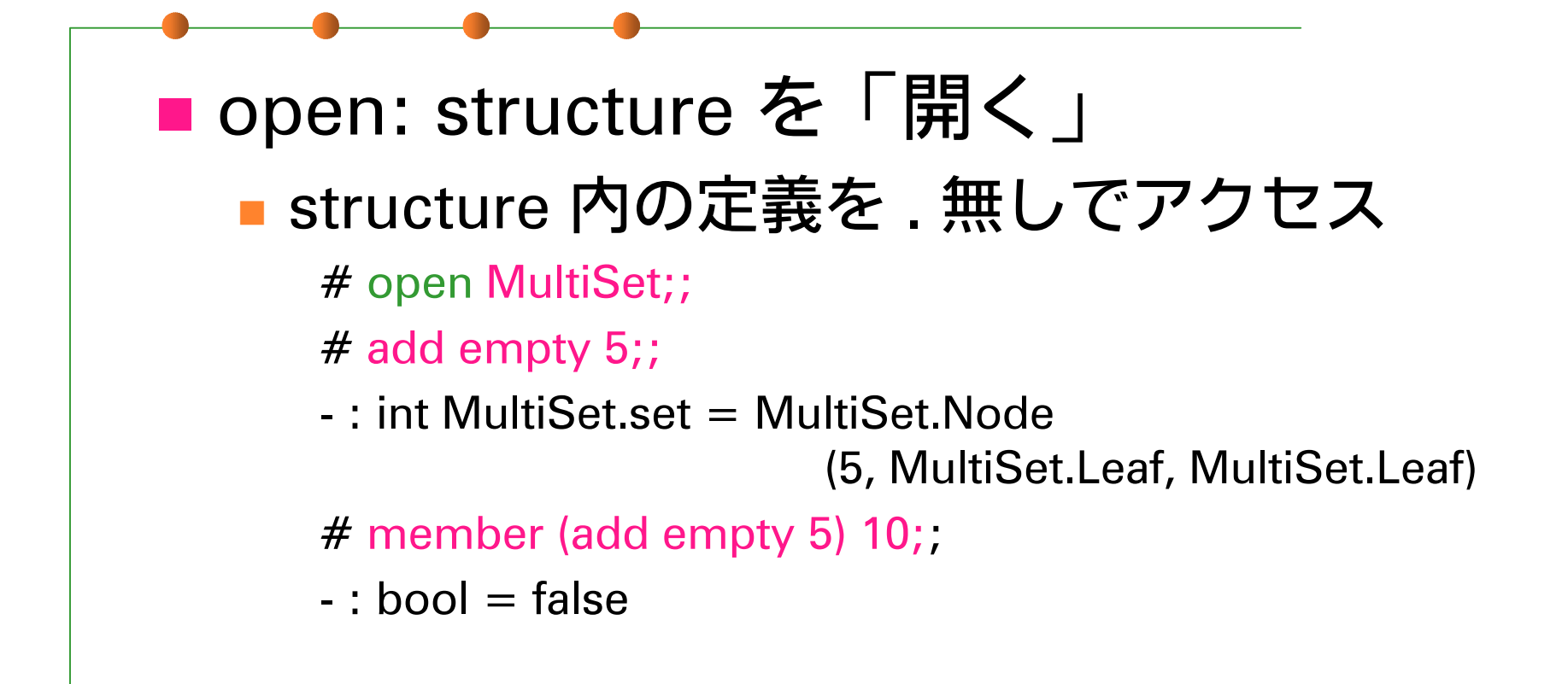

#### signature

■ structure に対する「型」 公開する/隠蔽する変数や型の指定 例: MULTISET: 重複集合の抽象化 ■ type 'a set は存在だけが示されている ■ remove\_top は定義にない

### signature の適用 (1)

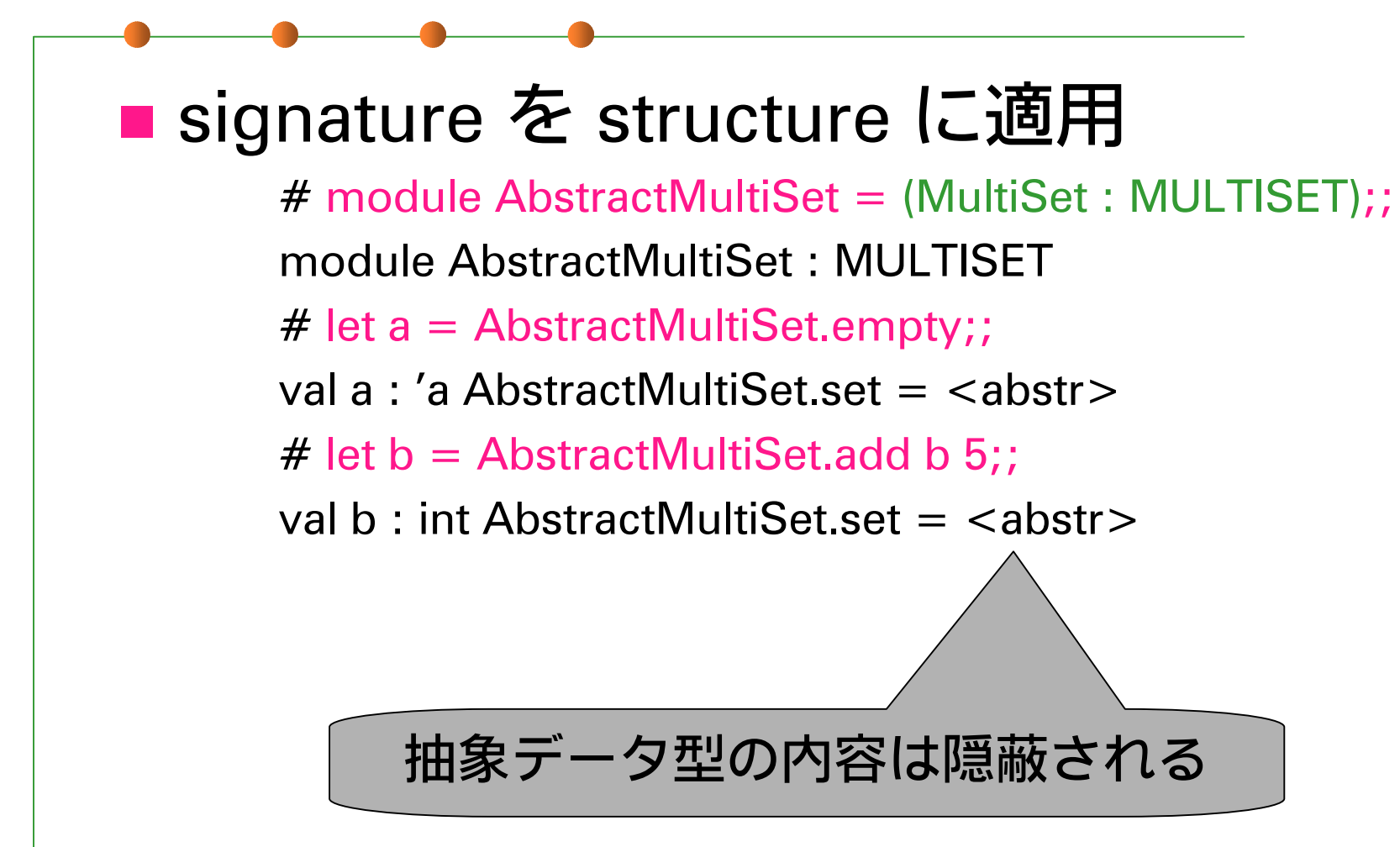

## signature の適用 (2)

# open AbstractMultiSet;;

# let a = add (add empty 5)  $10$ ;;

val a : int AbstractMultiSet  $=$   $<$ abstr $>$ 

# AbstractMultiSet.remove top;;

Unbound value AbstractMultiSet.remove top;;

```
# MultiSet.remove_top a;;
```
This expression has type int AbstractMultiSet.set but it is used with type 'a MultiSet.set

### functor の定義

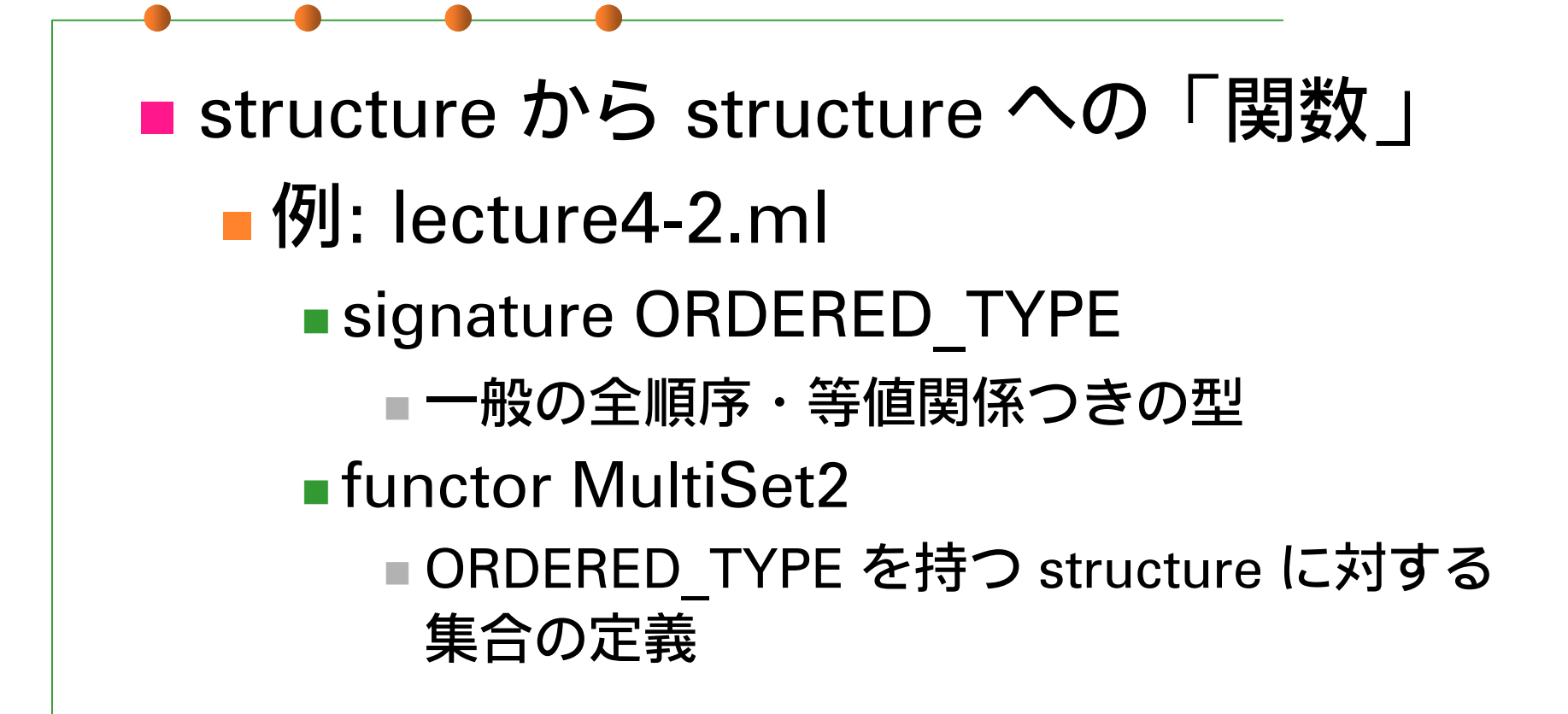

## functor と signature

■ functor に対する signature の定義 ■ SETFUNCTOR: MultiSet2 に対する functor signature

- elem の型は concrete (Elt.t)
- t の型は abstract

**Service Service** 

■ AbstractSet2: SETFUNCTOR で制限した functor MultiSet2

## functor と signature (2)

# module AbstractStringSet <sup>=</sup>

AbstractSet2(OrderedString);;

module AbstractStringSet : sig ... end

# let sa = AbstractStringSet.add AbstractStringSet.empty "OCaml";;

val sa : AbstractStringSet.t = <abstr>

# AbstractStringSet.member sa "ocaml";;

- : bool = false

## functor と signature (3)

# module NCStringSet = AbstractSet2(NCString);; module NCStringSet : sig ... end # let sa = NCStringSet.add NCStringSet.empty "OCaml";; val sa : NCStringSet.t =  $\langle$ abstr $\rangle$ # NCStringSet.member sa "ocaml";; - : bool = true# AbstractStringSet.add sa "ocaml";; This expression has type NCStringSet.t  $=$ AbstractSet2(NCString.t) but is here used with type AbstractStringSet.t = AbstractSet2(OrderedString.t)

課題1

#### ■ リストなどの別のデータ構造を使って signature MULTISET に対する別の実装 を与えよ。 ■ structure の書き方の練習。そんなに難し くはないと思います。

21

課題2

■lecture4-ex2 は簡単なパスワード付き 銀行口座の例であるが、fst a1 や BankAccountImpl.accounts などで、 秘密の情報である暗証や口座一覧が 操作可能である。そこで、この module に適用する signature を作り、これら の情報を隠蔽せよ。 signature の練習。割と簡単。

#### 課題3 (optional)

**Service Service** ■ ORDERED\_TYPE で表現される型の key と、任意の型の値についての連想配列 を作り出す functor を作れ。

■functor の練習。前2問よりは難しいか?

## 課題3 (例1)

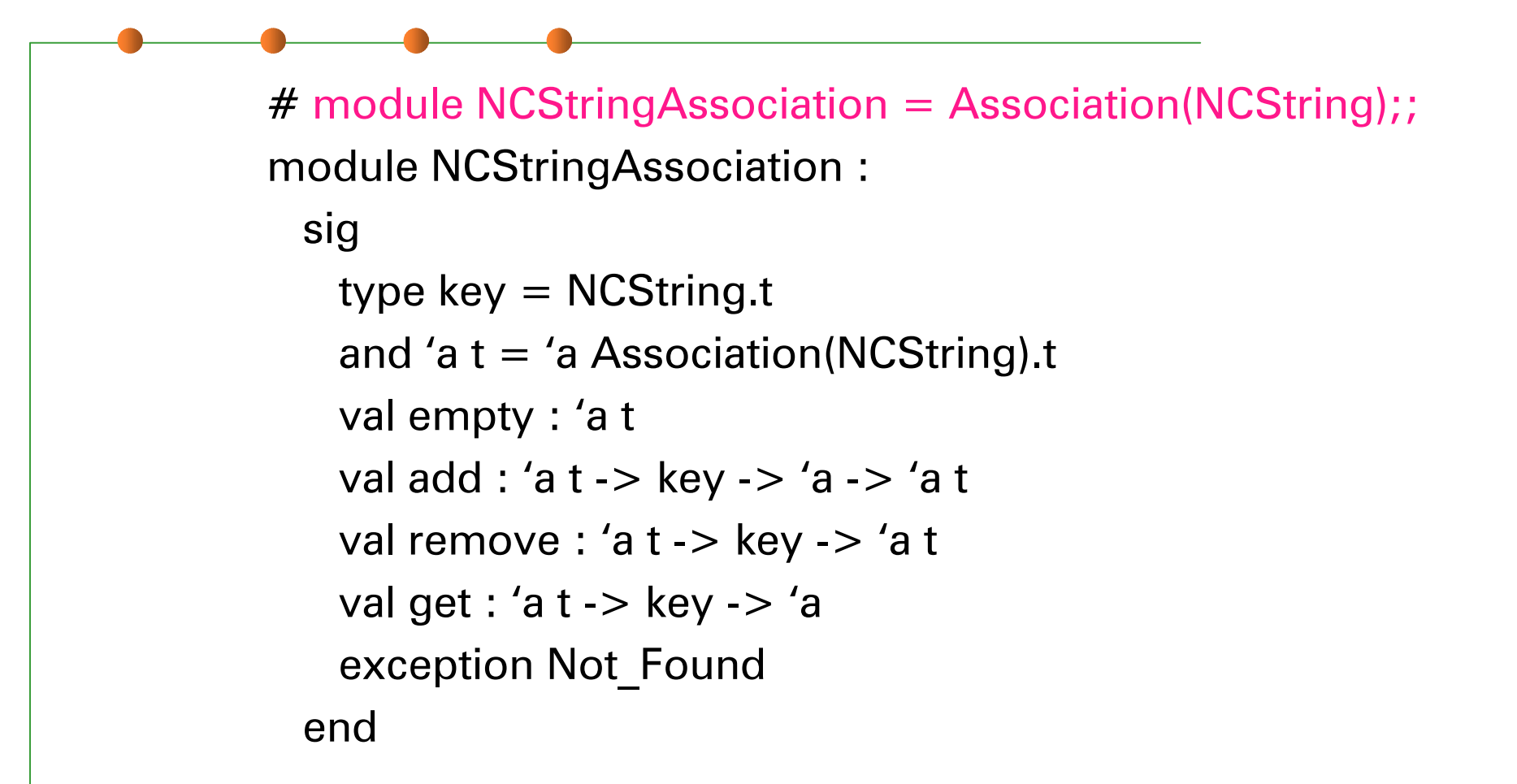

## 課題3 (例2)

# open NCStringAssociation;; # let sa = add empty "C" "/\* \*/";; val sa : string NCStringAssociation.t  $=$   $<$ abstr $>$ # let sa = add sa "OCaml" " $(* *)'$ ;; val sa : string NCStringAssociation.t =  $\langle$ abstr $\rangle$ # let sa = add sa "Perl" "#";; val sa : string NCStringAssociation.t = <abstr> # get sa "ocaml";; : string = "(\* \*)"

### 提出方法

#### ■ 〆切: 2001年5月14日 月曜日 24:00 ■提出先: ml-report@yl.is.s.u-tokyo.ac.jp ■ 題名: Report 4 (学生証番号)